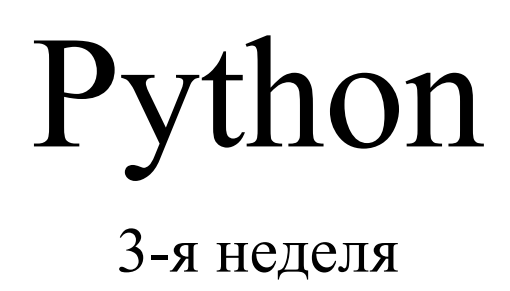

- •Множество это не упорядоченная коллекция элементов.
- •Когда мы имели дело со списками или кортежами, то там, когда мы добавляли элементы. Допустим, создавали список и в него добавляли три элемента, то они идут в том же порядке, в котором мы их добавляли.
- •По индексно. Для примера: 1, 2, 3
- •Т.е как мы клали элементы в этот список, либо в этот кортеж… Соответственно, в таком же порядке эти элементы и находятся в данной коллекции.

- В случае с множествами всё несколько иначе. Множества это, повторяемся, неупорядоченная коллекция. Это нужно понимать, это нужно запомнить.
- Т.е если вы кладёте всё те же  $1, 2, 3$ , то они могут идти в произвольном порядке. Мало того, если вы перезапустите код, то порядок может снова измениться и быть совершенно другим.
- •Поэтому не стоит рассчитывать на то, что если вы положили во множество два элемента, условно говоря, какие нибудь «яблоко» или «банан». Разумеется, не стоит думать, что «яблоко» будет идти первым, а «банан» вторым.

- •Второй момент отличия от списков и кортежей это то, что множество не содержит повторяющихся элементов. Все дубликаты удаляются при попытке добавления их во множества. Удаляются без ошибок, т.е просто если вы кладёте, скажем, 5 элементов и из них один или два элемента повторяются несколько раз, то в множества попадут только уникальные элементы.
- •Все дубли будут выкинуты.

- •Например, если кладёте, условно, те же «два яблока» и «один банан», то во множестве будут только одно яблоко и один банан.
- И т.к множество это неупорядоченная коллекция, то, соответственно множества не поддерживают индексирование.

- •Давайте попробуем поработать со множествами.
- Учимся определять множества и их создавать.
- •Первый способ:

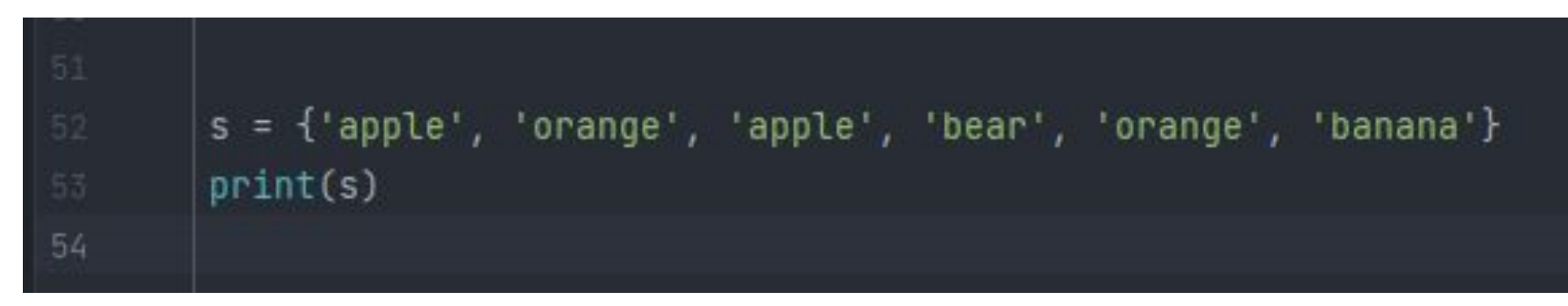

- •Что у нас выведет при распечатке?
- •Что будет если несколько раз запускать код?

•Окей, мы создали множество с помощью литерала. Теперь попробуем создать его с помощью конструктора:

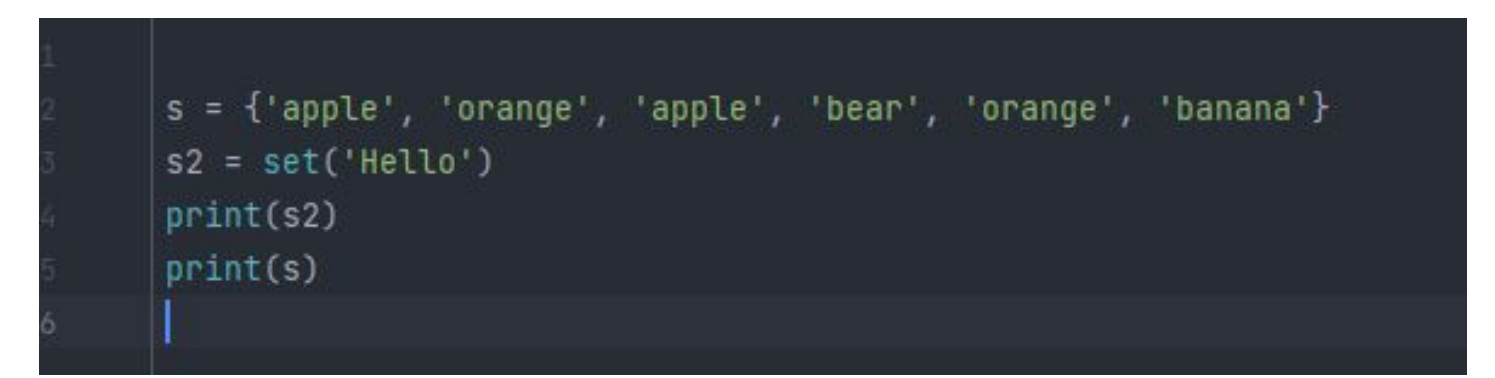

•Обратите внимание на вывод.

•Третий способ создания множества: с помощью генератора.

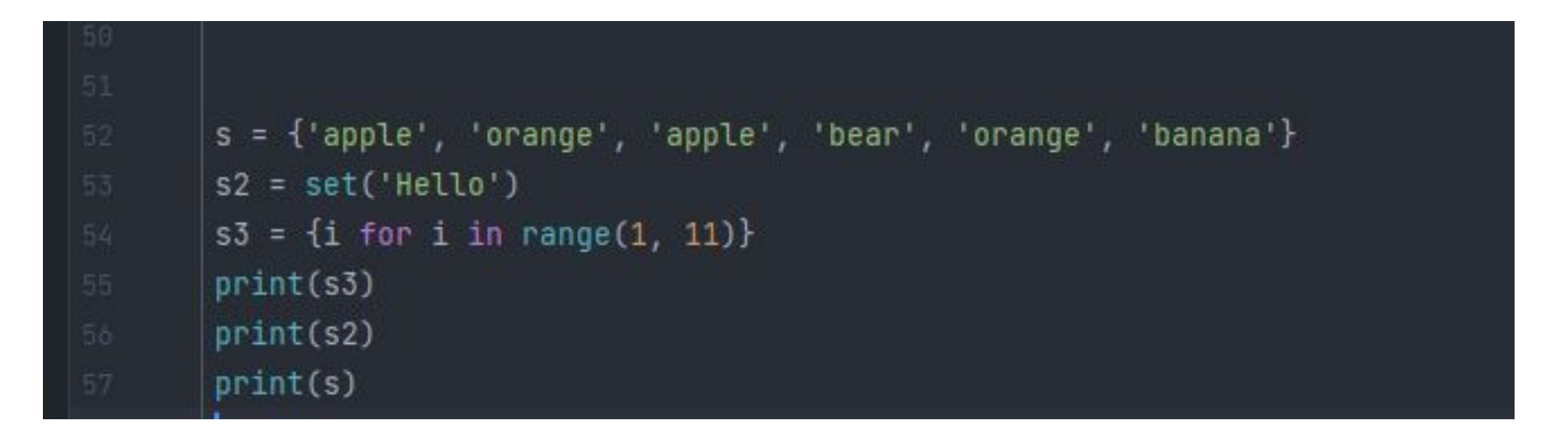

•Снова обращаем внимание на вывод. В данном случае порядок сохраняется.

• И если мы просто числа сунем обычные в генератор. То он также выведет нам все числа по порядку, по возрастанию.

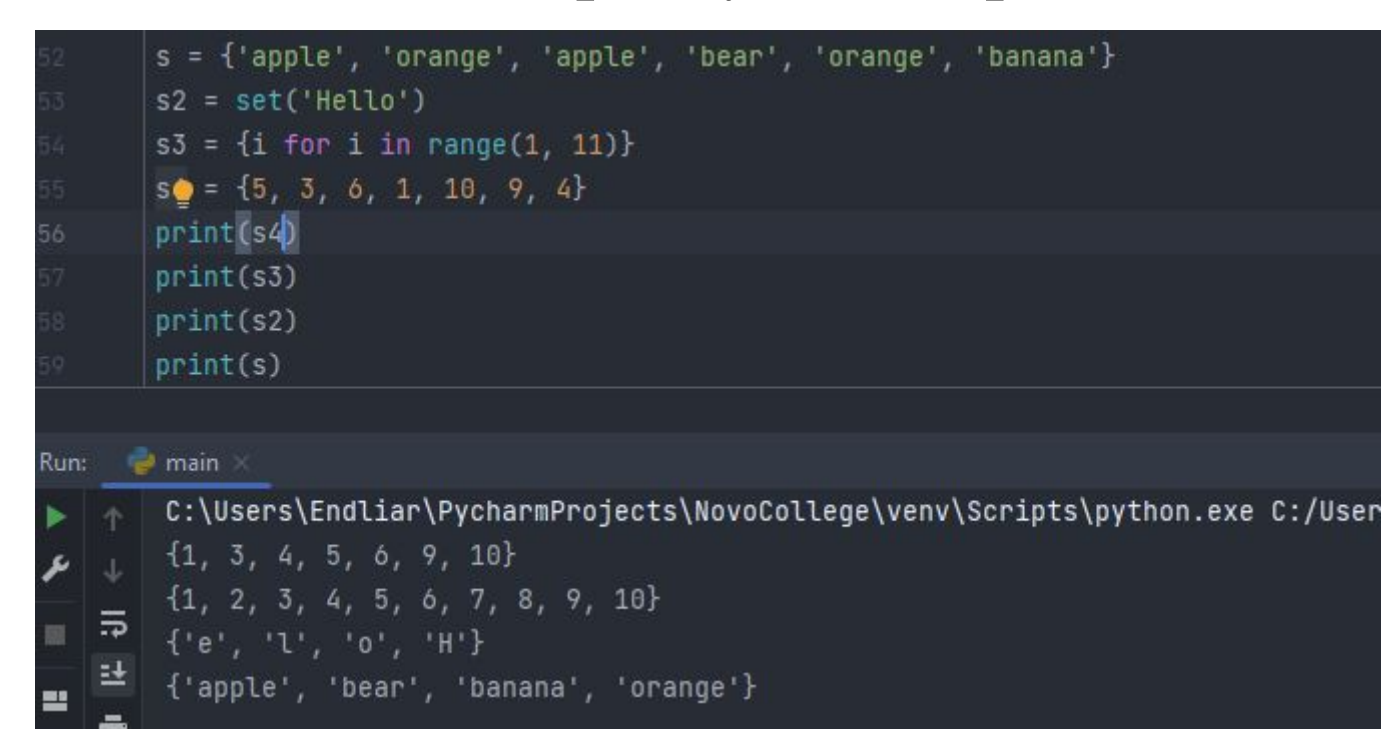

•Как создать пустое множество?

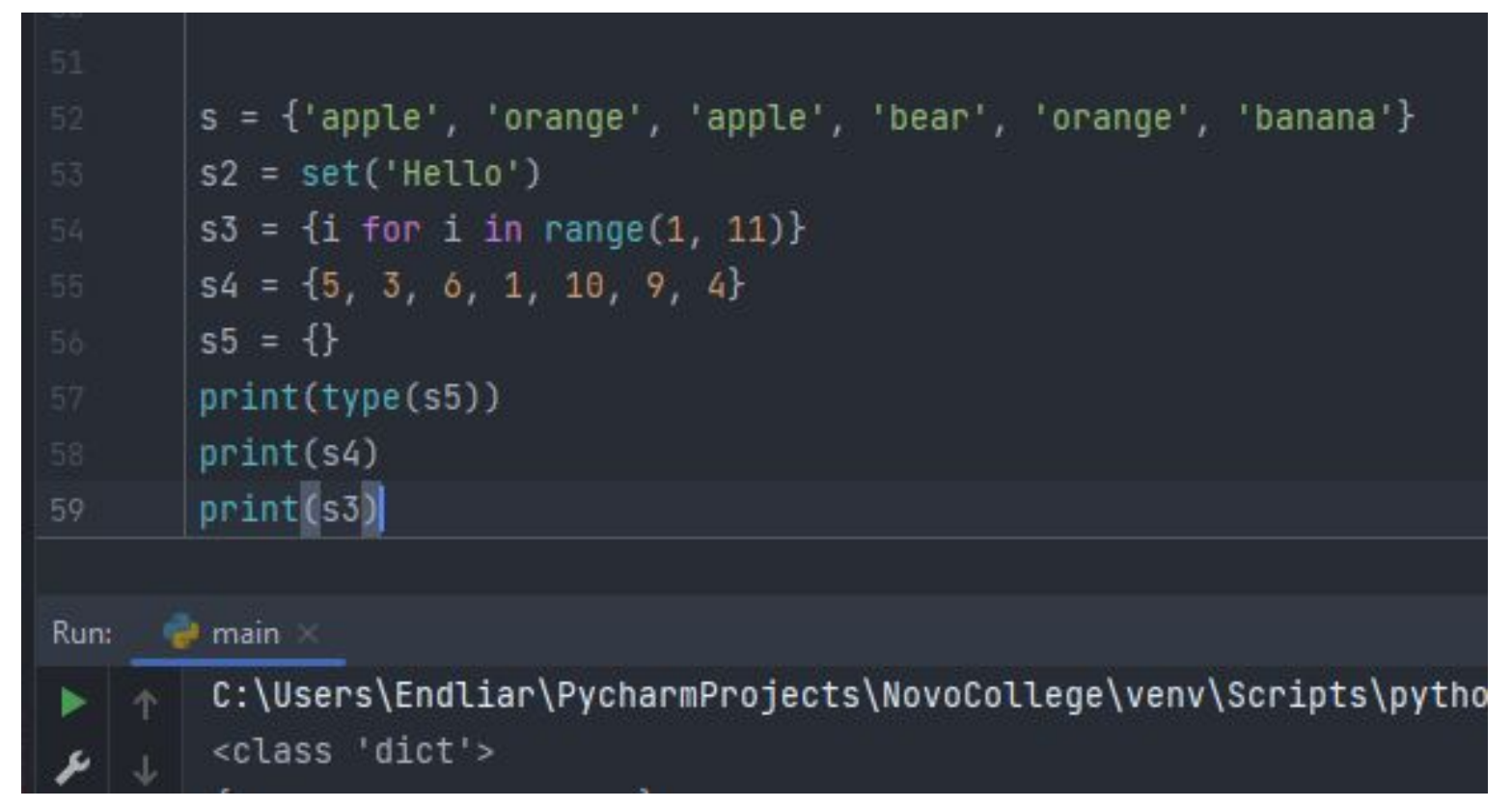

• Чтобы создать пустое множество, достаточно заюзать  $s5 = set()$ 

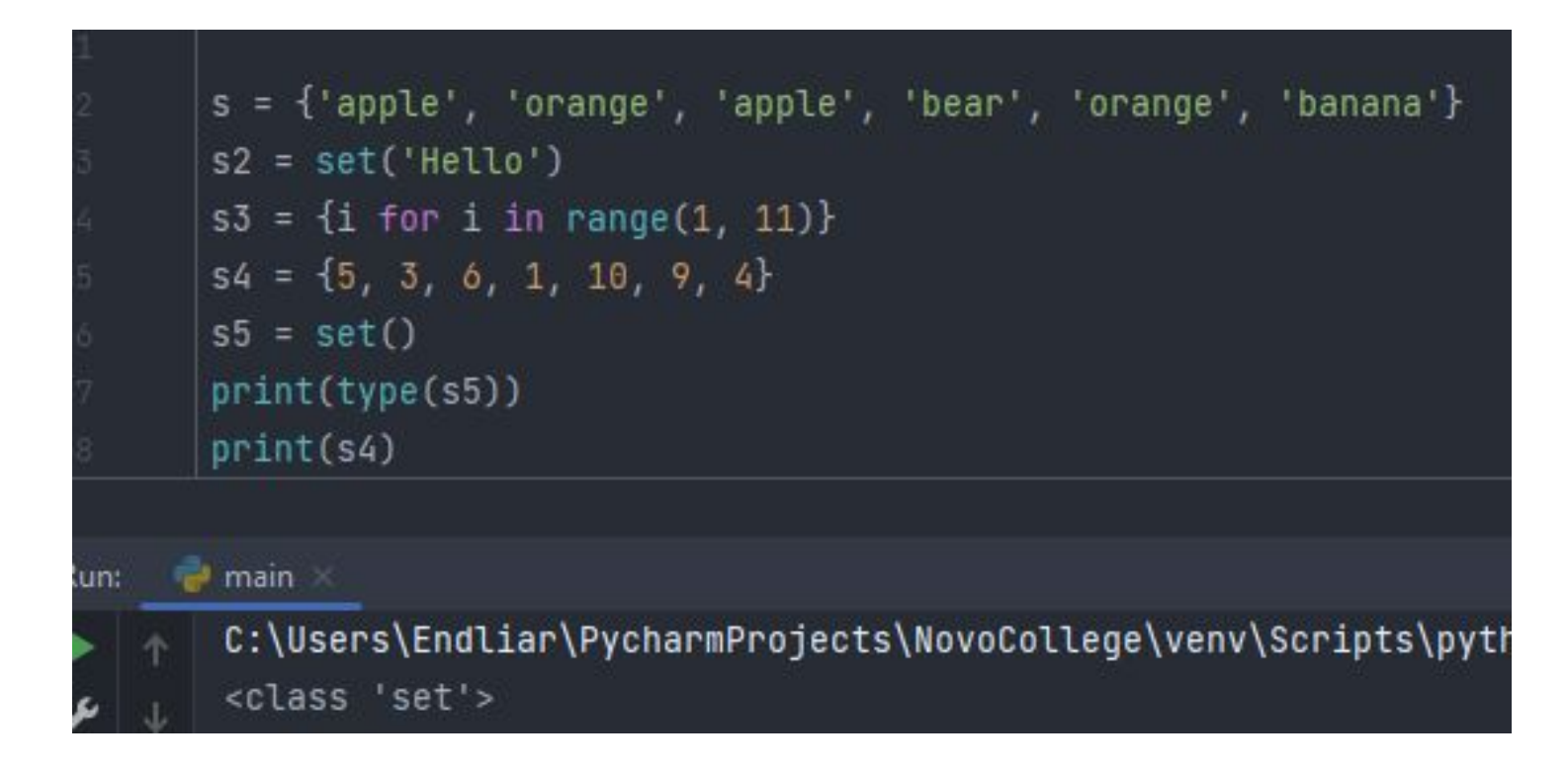

- На что еще стоит обратить внимание?
- •Множества очень удобно использовать для удаление дубликатов из списка. Поскольку во множестве добавляются только уникальные элементы, все дубли отбрасываются… Соответственно, перед нами встаёт задача из списка взять только уникальные элементы, убрав дубли.
- •Можем воспользоваться командой set для этой задачи.

•Например, у нас есть список цифр. И из него нам надо получить только уникальные элементы.

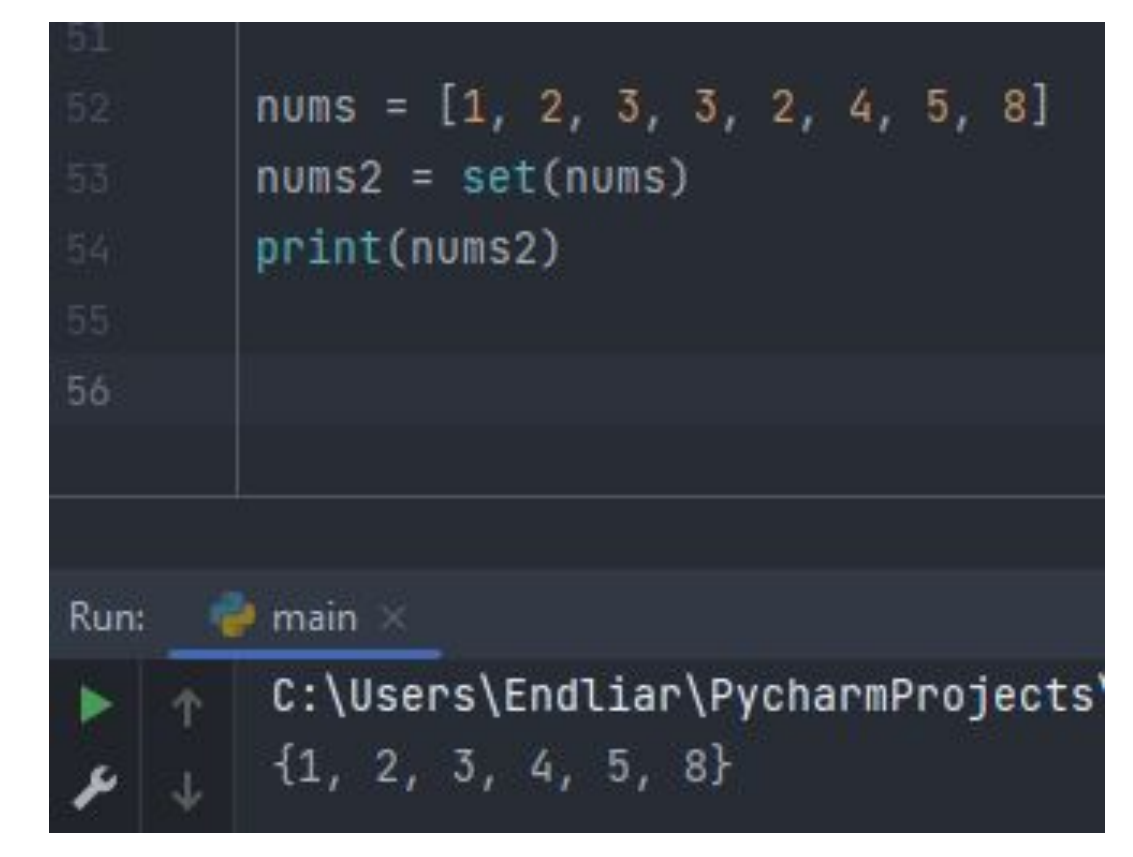

•Соответственно, как можно преобразовать полученное множество в список изначальный?

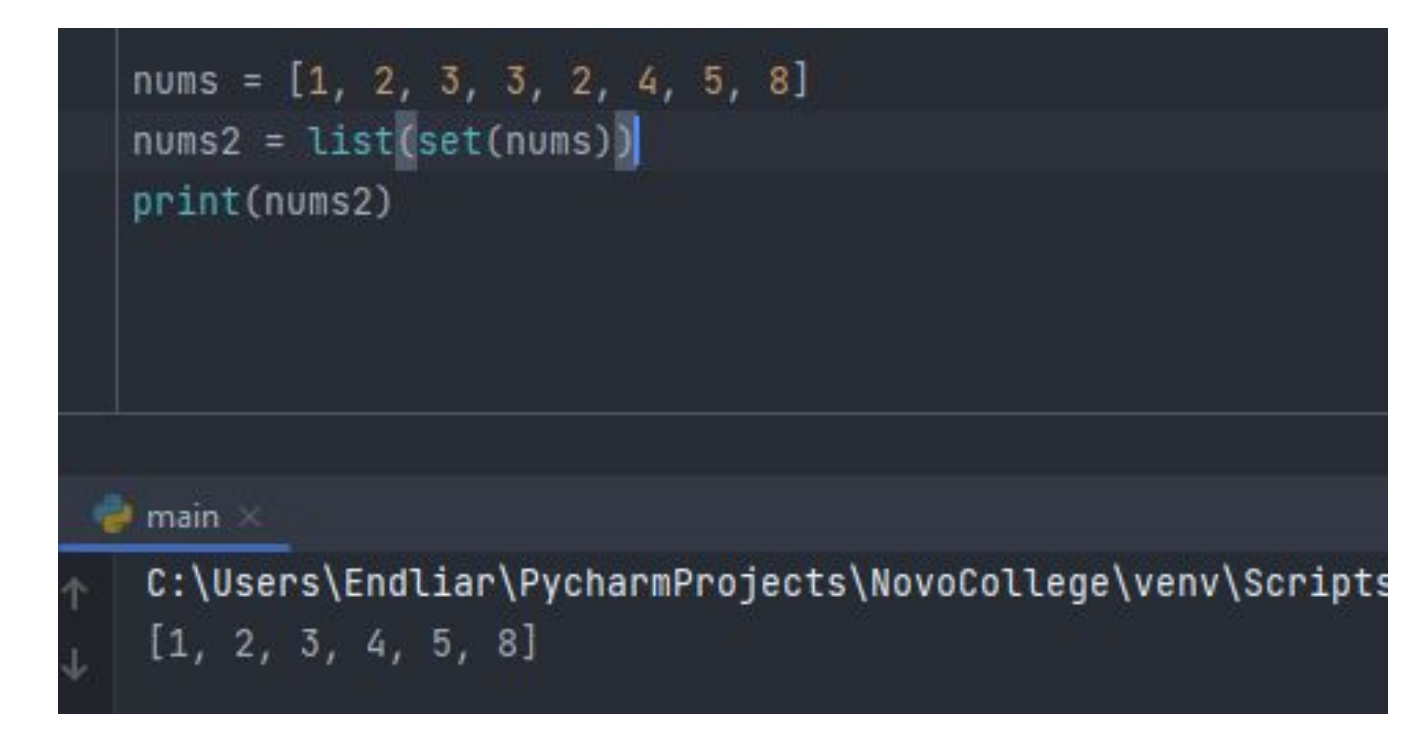

•Окей, посмотрим, какие операции над множествами мы можем производить.

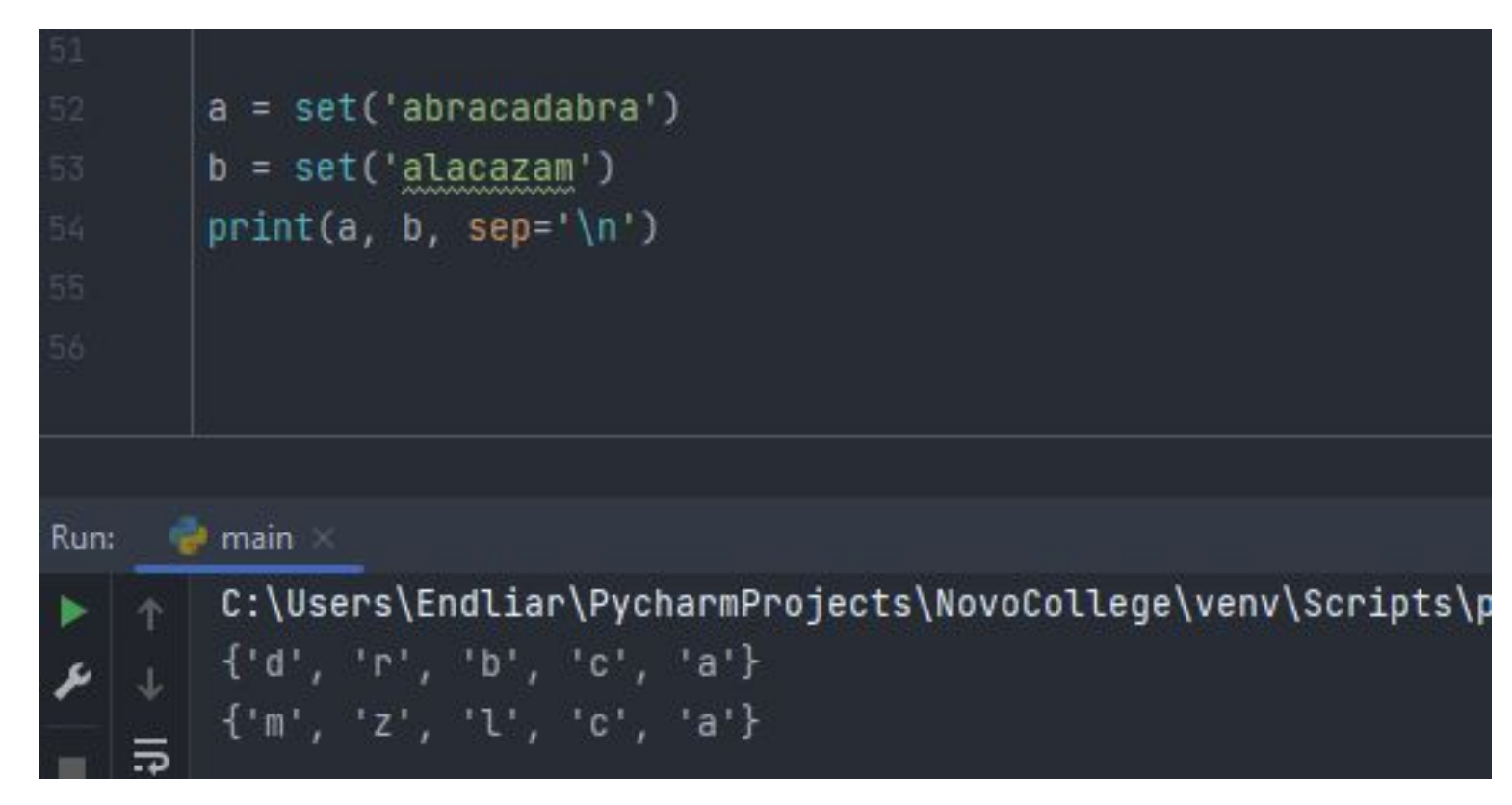

•Еще мы можем проводить операции вычитания. Мы можем из одного множества вычесть другое множество.

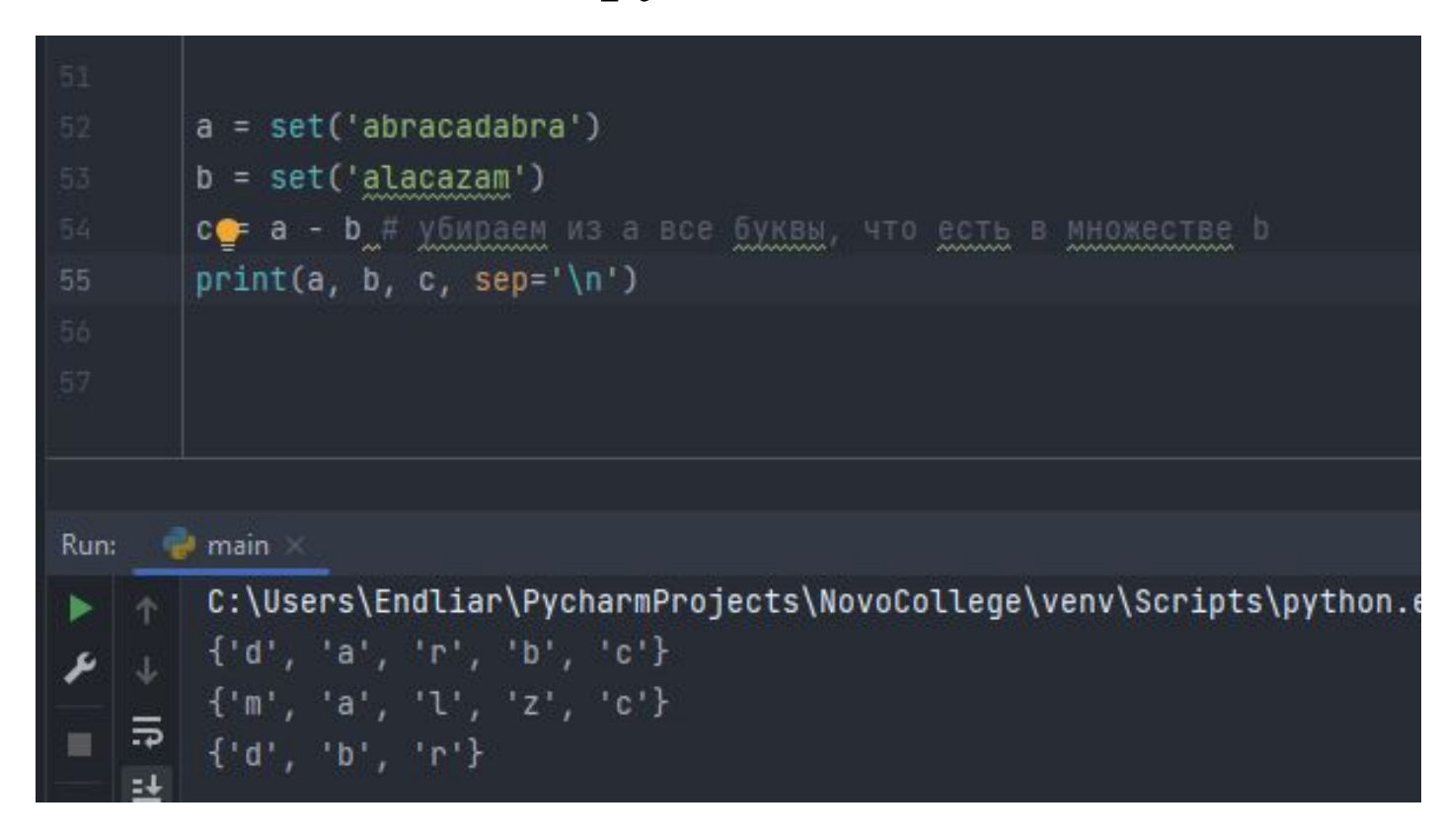

#### •Операция объединения.

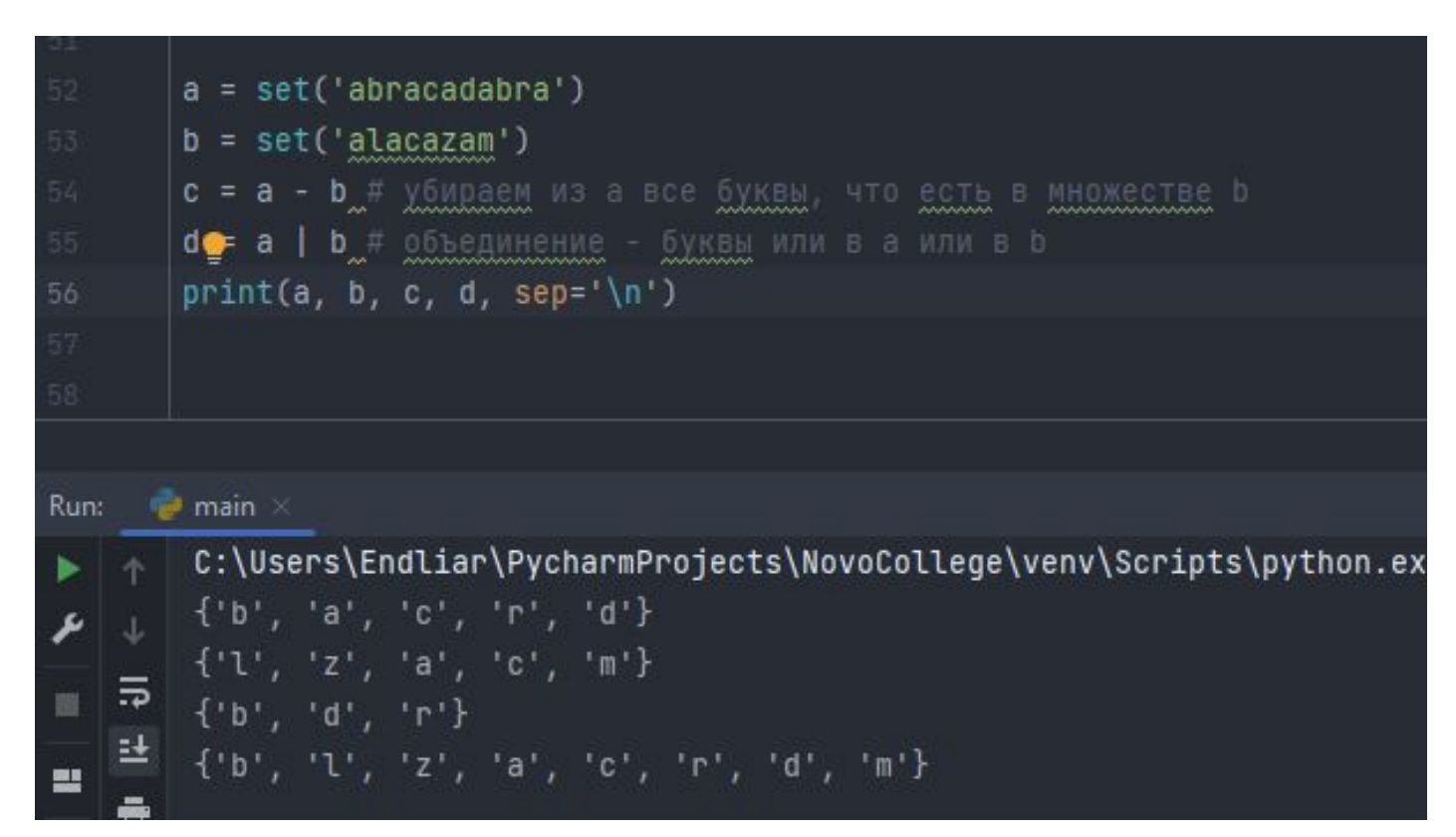

#### •Операция пересечения.

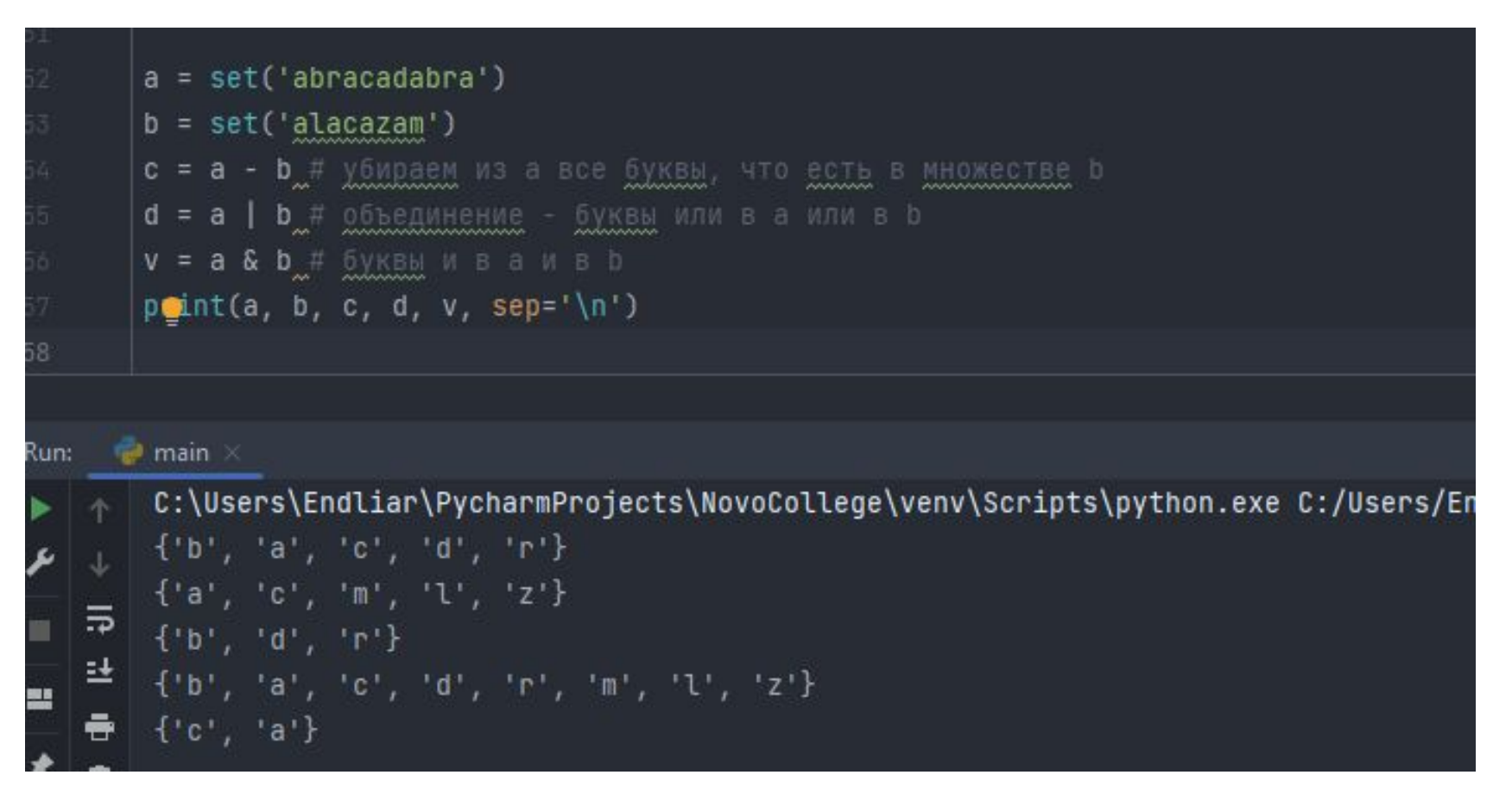

•Получаем множество из элементов. Получаем все символы, кроме дублей.

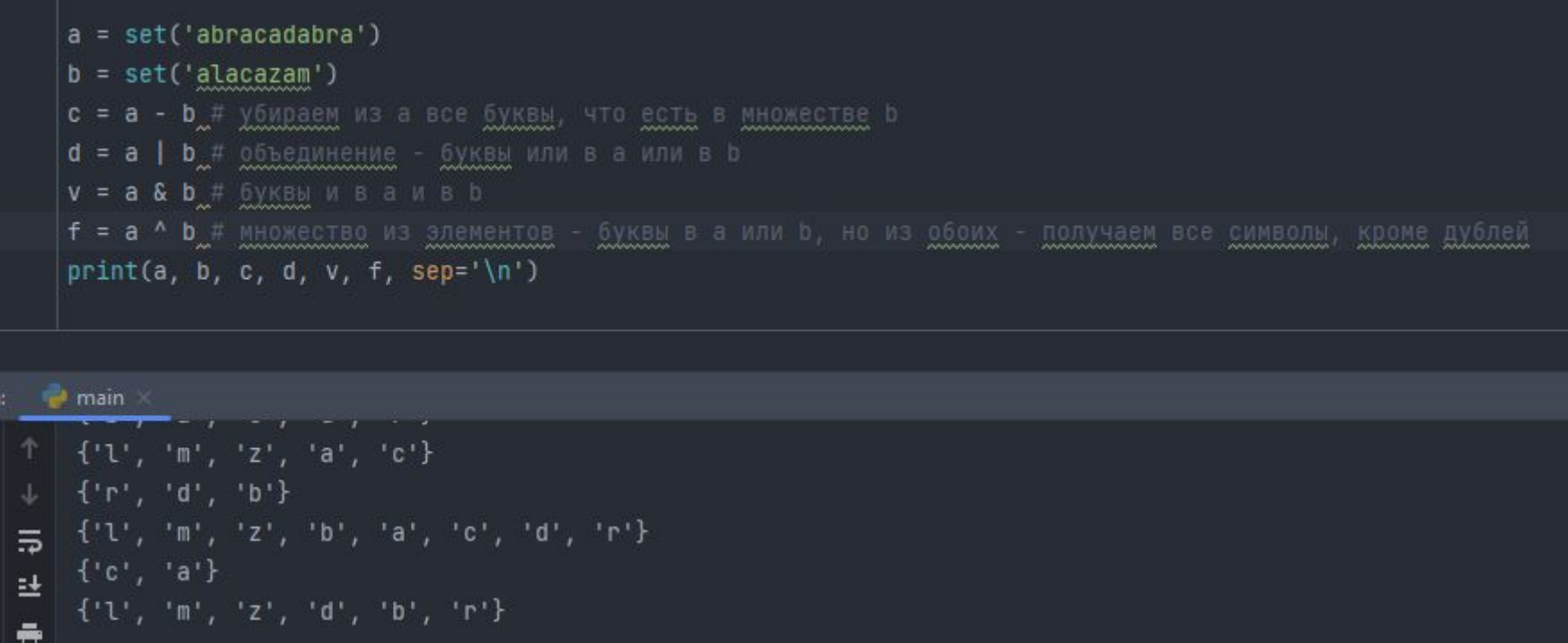

- •Итак. С операциями над множествами мы разобрались.
- •Теперь посмотрим на методы, которые предлагают нам для работы со множествами.
- •Первый метод: set.copy(): получилось два !разных! множества.

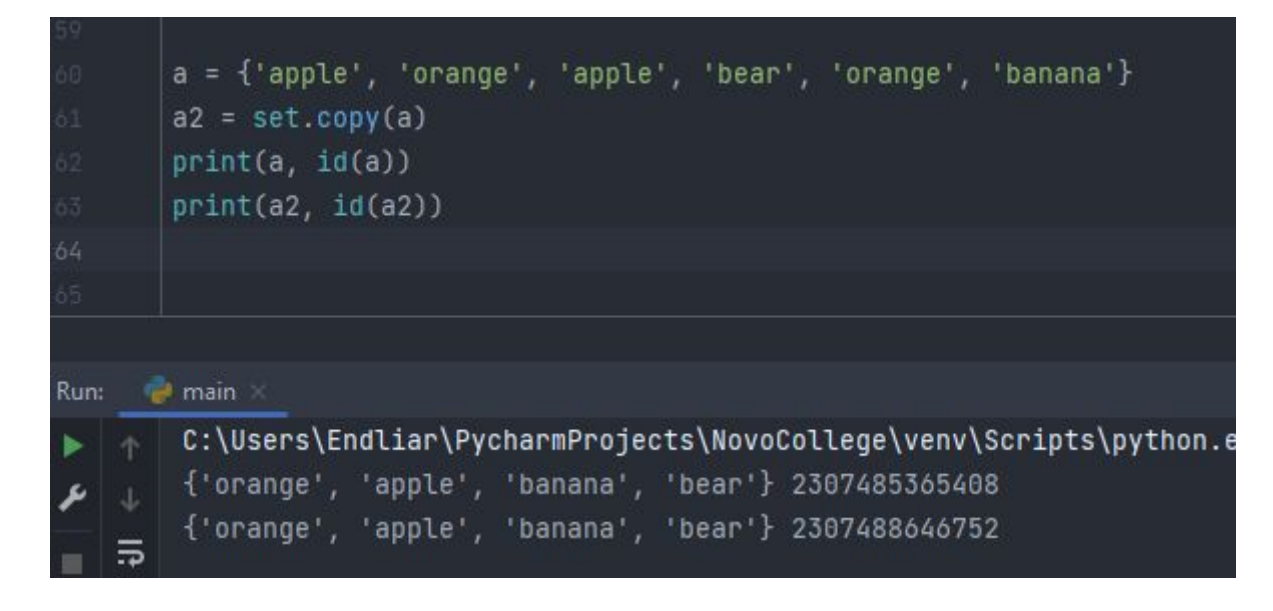

• Второй метод set.add(elem): ну тут и так всё понятно.

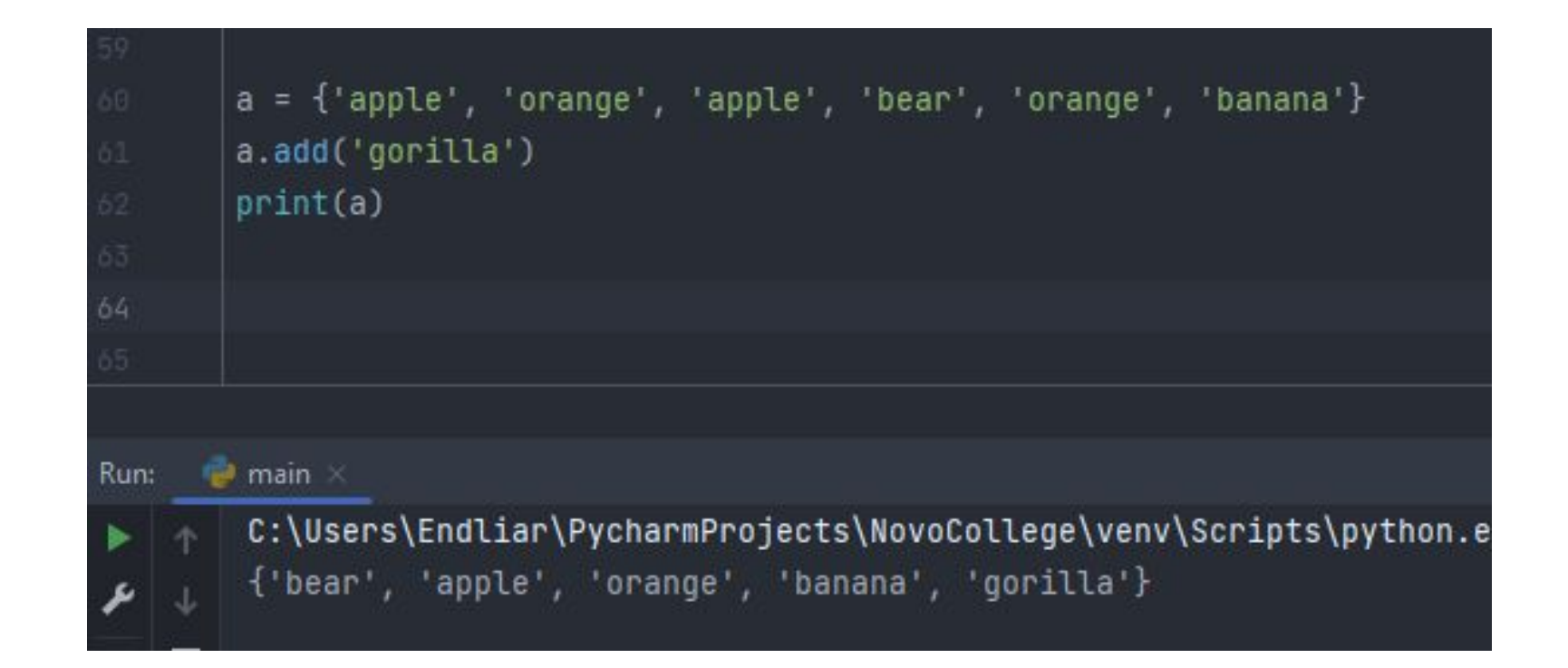

• Третий метод set.remove() – удаляет элемент. В то же время если удаляемого элемента во множестве и не существовало – то будет выдана ошибка.

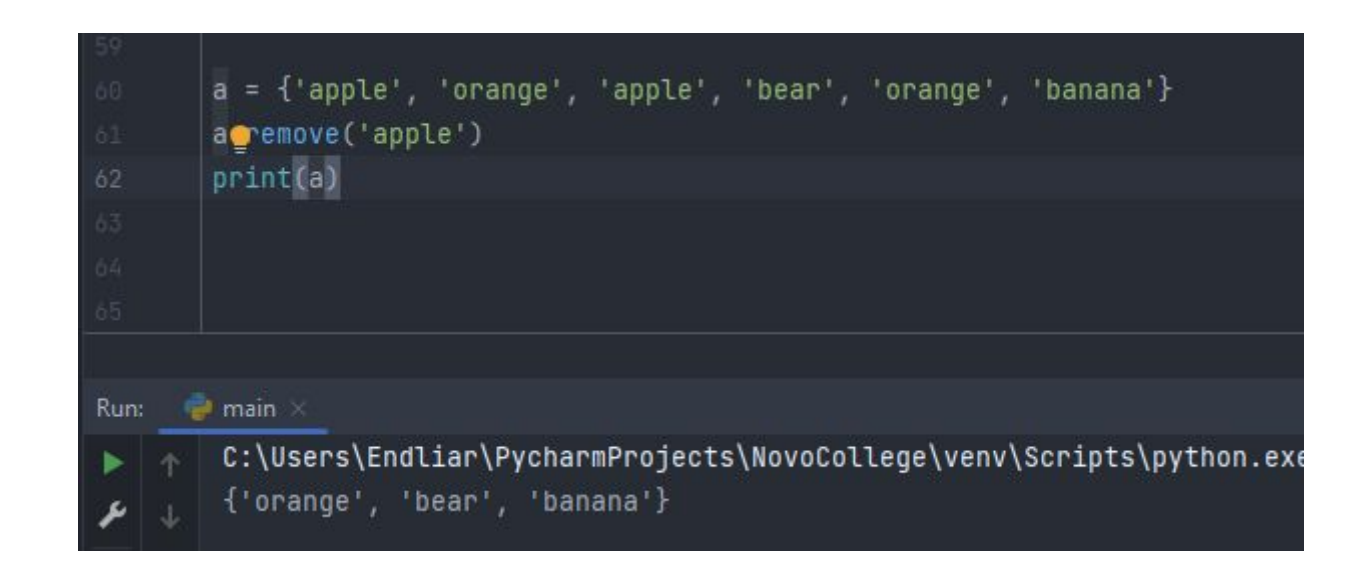

• Четвёртый метод set.discard $()$  – удаляет элемент, если он находится во множестве. Ошибки не будет, в отличие от метода remove.

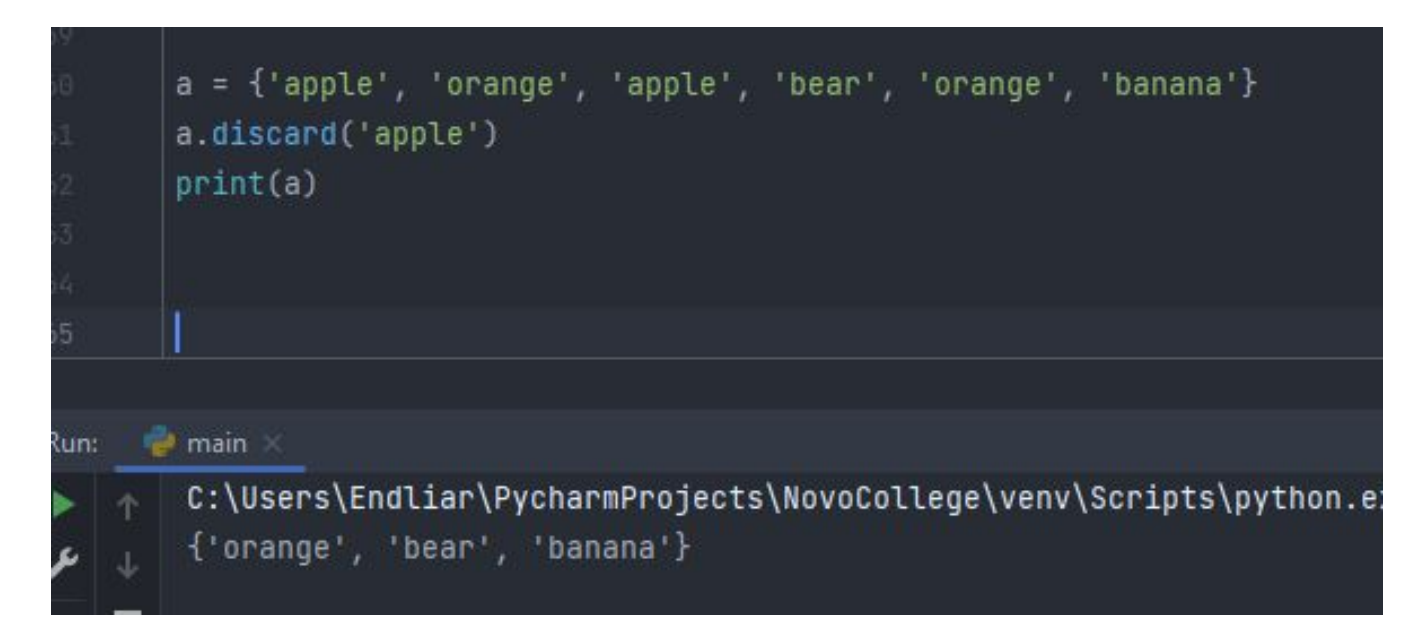

• Пятый метод set.pop $()$  – возвращает и удаляет первый элемент из множества. Так как множества не упорядочены, нельзя точно сказать, какой элемент будет первым.

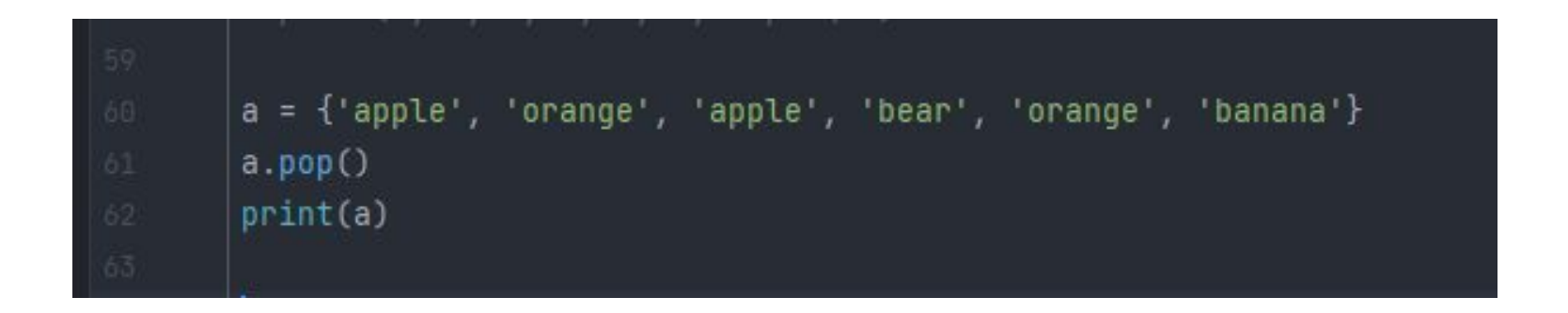

• Шестой метод set.clear() – очистка множества.

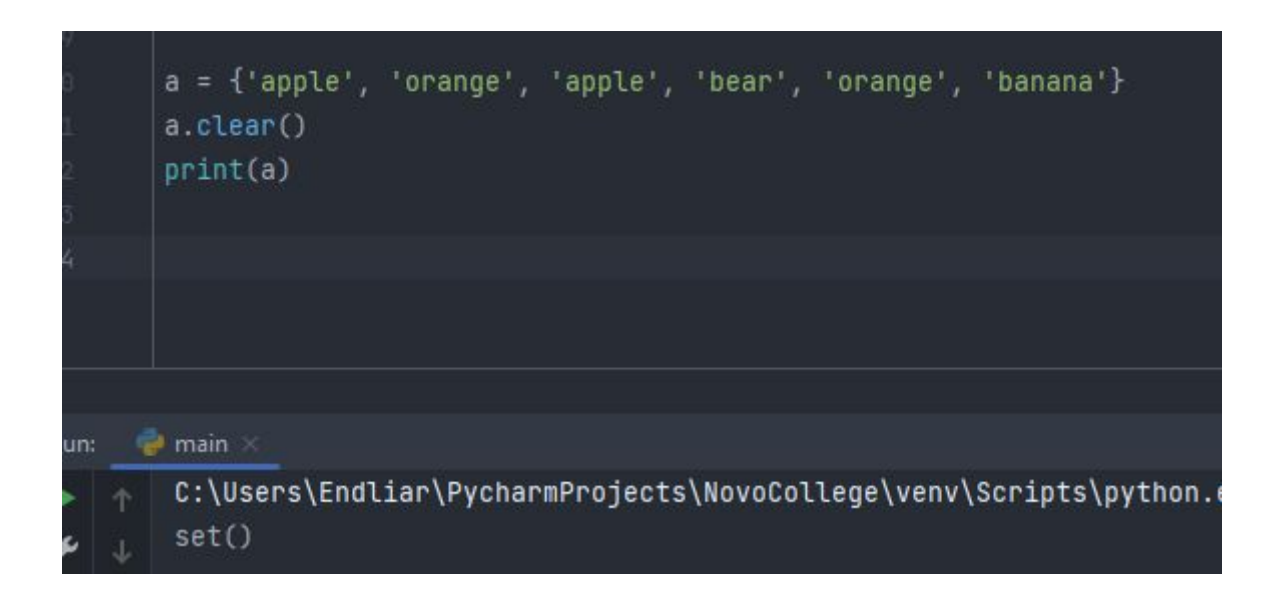

• Последний set – frozenset – замороженное множество. Короче говоря, множество, которое мы не можем изменить. Т.е если мы создадим замороженное множество и попробуем в него что-то добавить, то нам даже не будет предложено подсказками метод add.

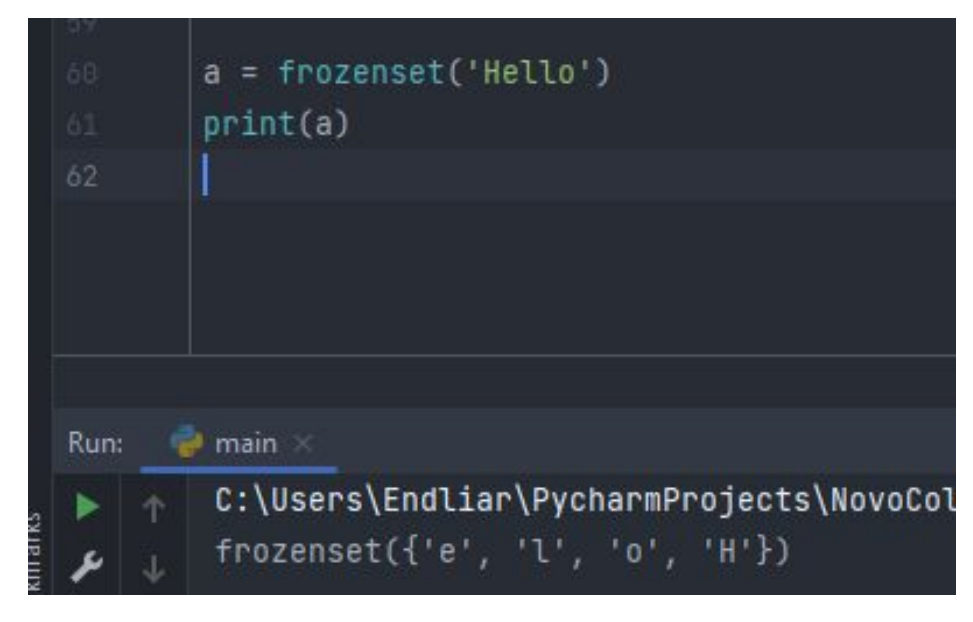

• Последний set – frozenset – замороженное множество. Короче говоря, множество, которое мы не можем изменить. Т.е если мы создадим замороженное множество и попробуем в него что-то добавить, то нам даже не будет предложено подсказками метод add.

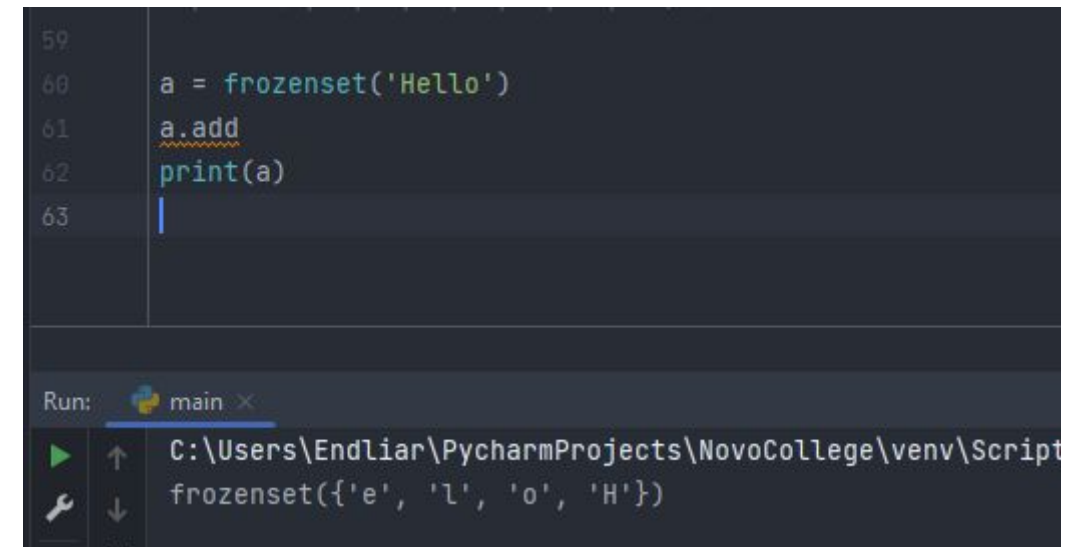

- •Словари в питоне это еще одна коллекция элементов, так же как и множество неупорядоченная коллекция элементов, произвольных объектов с доступом по ключу.
- •Т.е у словарей уже есть ключ и получить доступ к его элементам можно по ключу. Словари в питоне еще называют иногда ассоциативными массивами или хеш-таблицами.
- •Т.е есть индексированные списки, и есть ассоциативные массивы, в которых элементы доступны по специальным ключам-строкам.
- •Т.е есть какие-либо ассоциации.

•Способы создания словарей с помощью литерала.

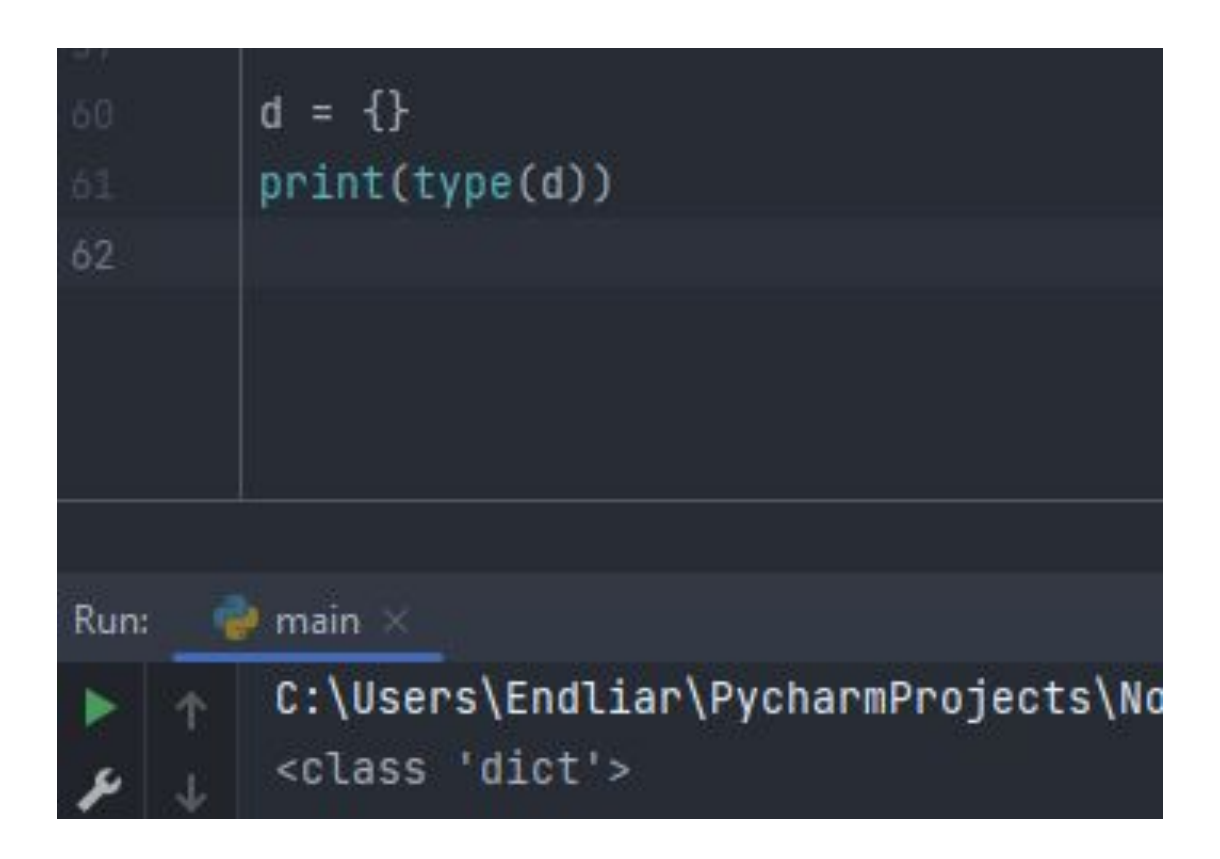

#### •Создадим что-нибудь полезное, например, продукты:

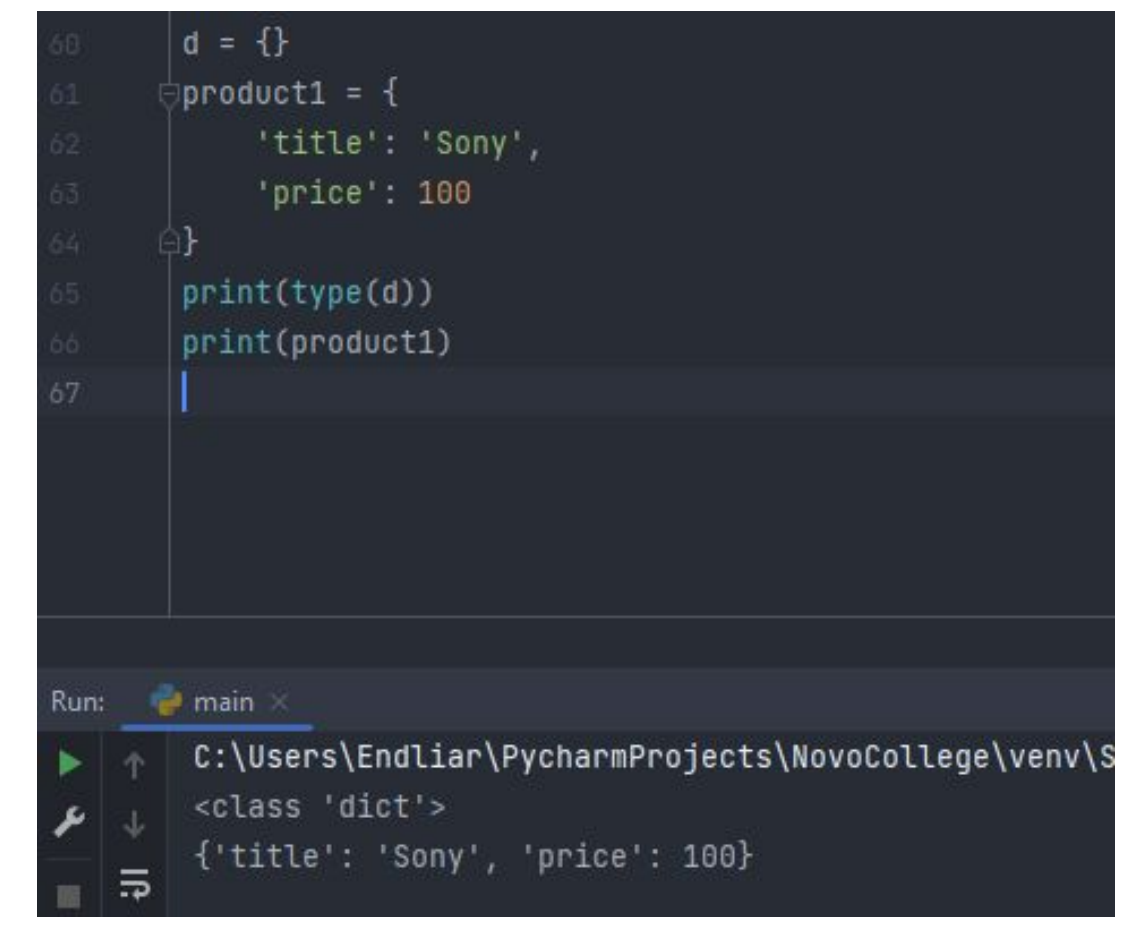

#### •Теперь попробуем создать словарь через конструктор:

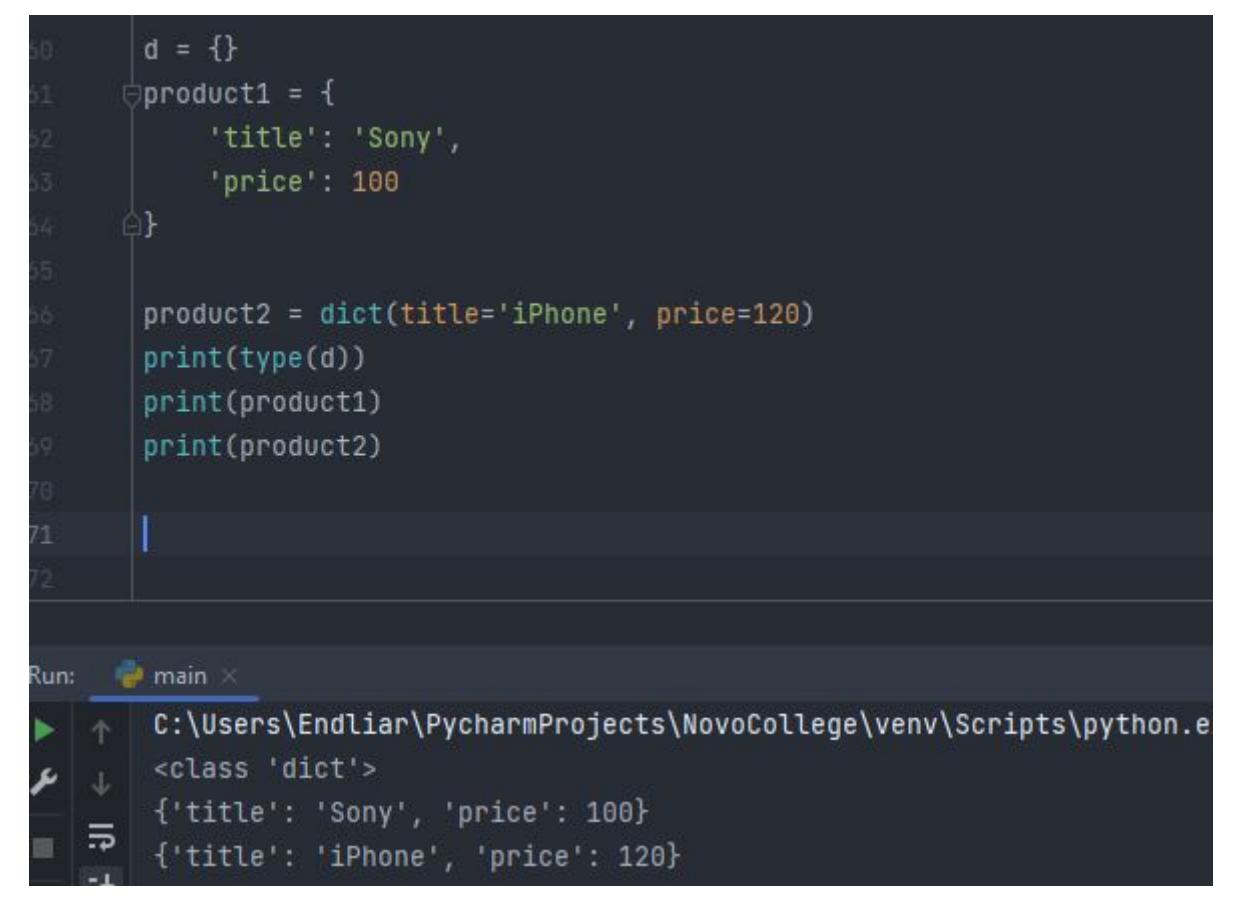

- •Обратим внимание на то, что в конструкторе мы используем уже знакомые нам именованные аргументы и когда мы работает с именованными аргументами, то заключать их в кавычки не нужно.
- •Более того, если мы попытаемся это сделать, то Python выдаст нам ошибку. И скажет, что мы дурачки.

- •Следующие, более экстравагантные способы, которые, тем не менее, могут нам так или иначе пригодиться: - это создание словаря из списка или кортежа.
- •Несмотря на то, что словарь и список это, по сути, не похожие типы, не похожие по структуре, но тем не менее существует такая возможность для отдельных видов списков преобразовать их в словарь.
- •Делается с помощью уже использованного конструктора dict и для этого список должен хранить набор вложенных списков.

- •Каждый вложенный список при этом должен состоять из двух элементов и при конвертации в словарь, первый элемент станет ключом, а второй значением.
- •Соответственно, попробуем создать список users и преобразовать его в словарь.

```
product2 = dict(title='iPhone', price=120)
 ∍users = [
     ['bob@gmail.com', 'Bob'],
     ['sergo@gmail.com', 'Sergo'],
     ['igor@gmail.com', 'Igor']
 users_d = dict(users)print(users_d)
 print(users)
 print(type(d))
 print(product1)
main >C:\Users\Endliar\PycharmProjects\NovoCollege\venv\Scripts\python.exe C:/Users/Endliar/Pych
  {'bob@gmail.com': 'Bob', 'sergo@gmail.com': 'Sergo', 'igor@gmail.com': 'Igor'}
  [['bob@gmail.com', 'Bob'], ['sergo@gmail.com', 'Sergo'], ['igor@gmail.com', 'Igor']]
```
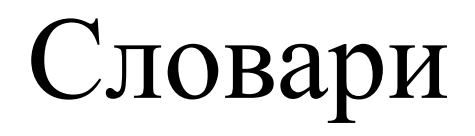

#### •Аналогичное можно сделать и с кортежами.

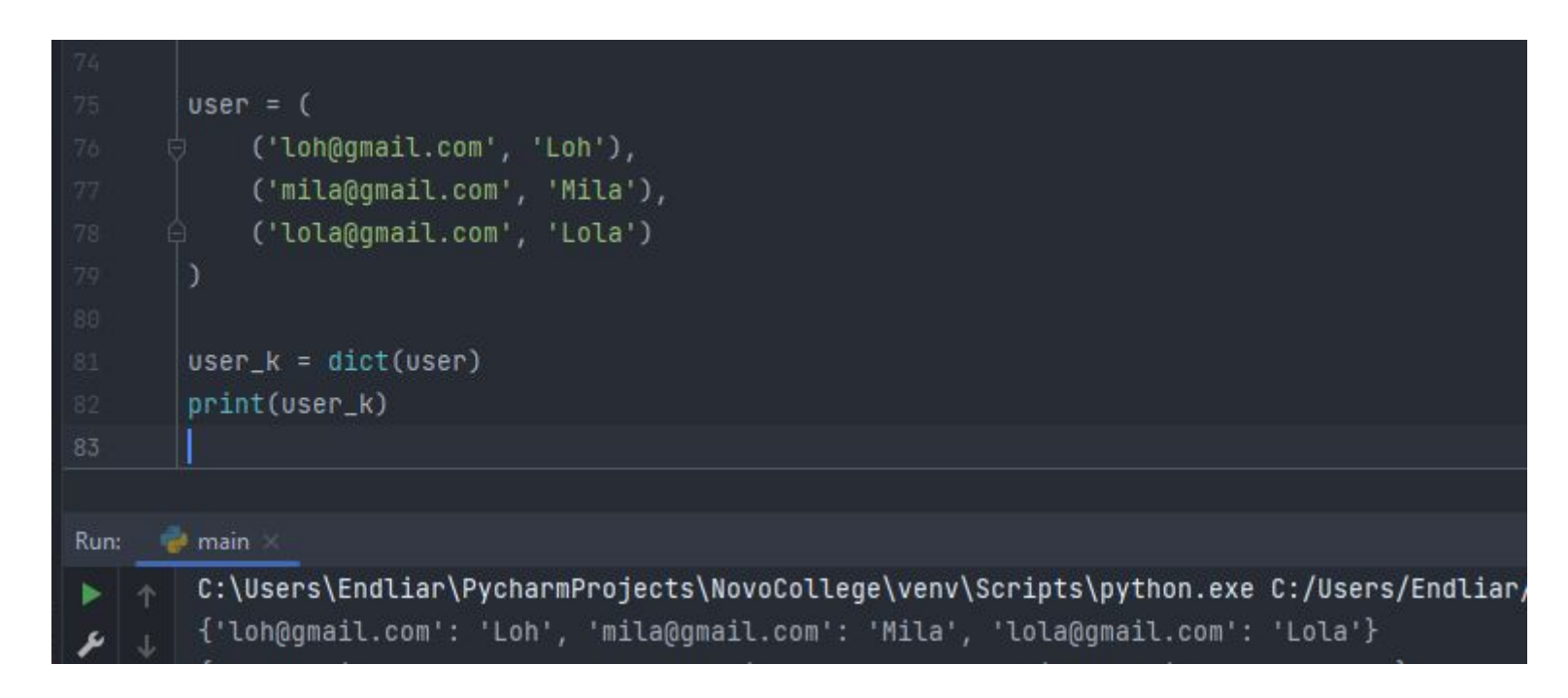

•Далее рассмотрим уже метод словарей fromcase и с помощью данного метода мы можем быстро создать какойнибудь однотипный словарь с однотипными значениями.

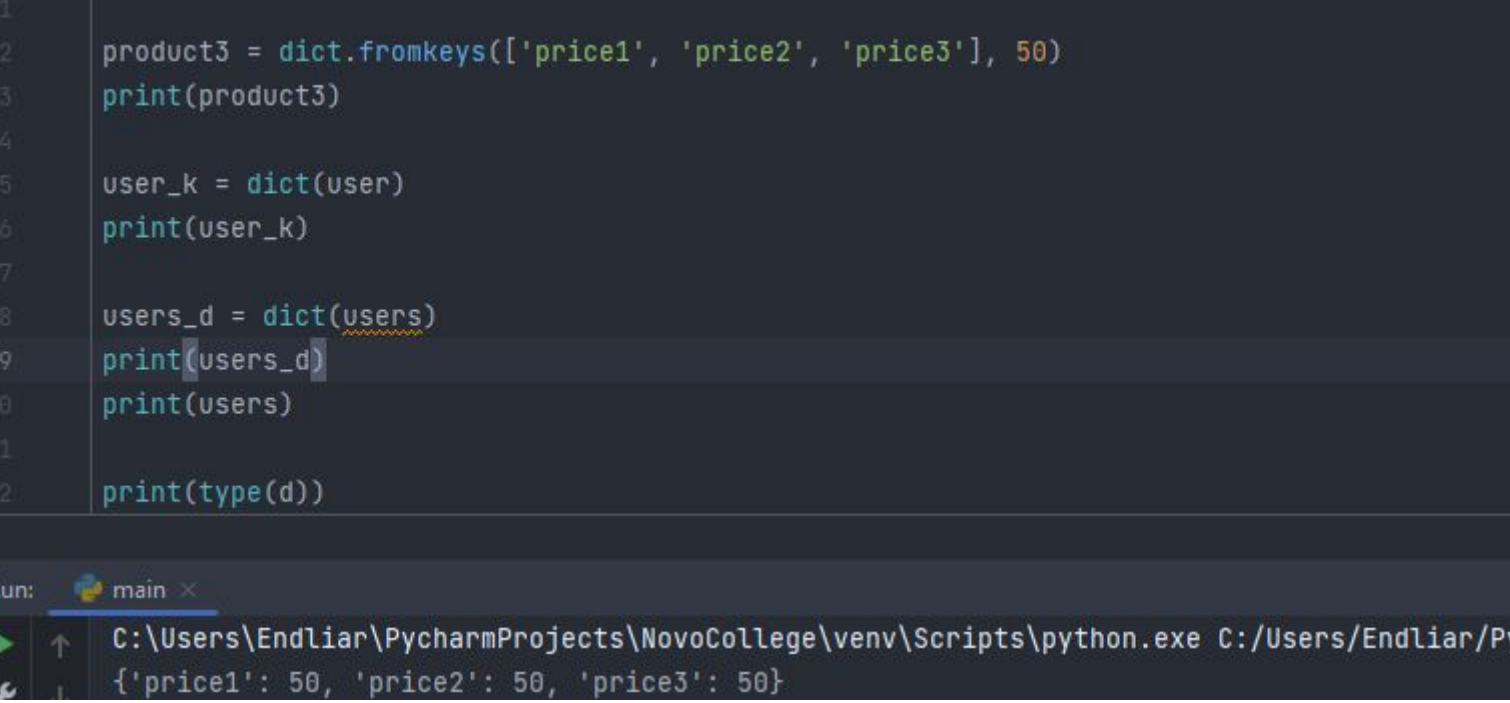

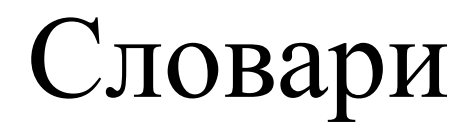

•Также для создания словарей мы так же можем использовать уже знакомые нам генераторы.

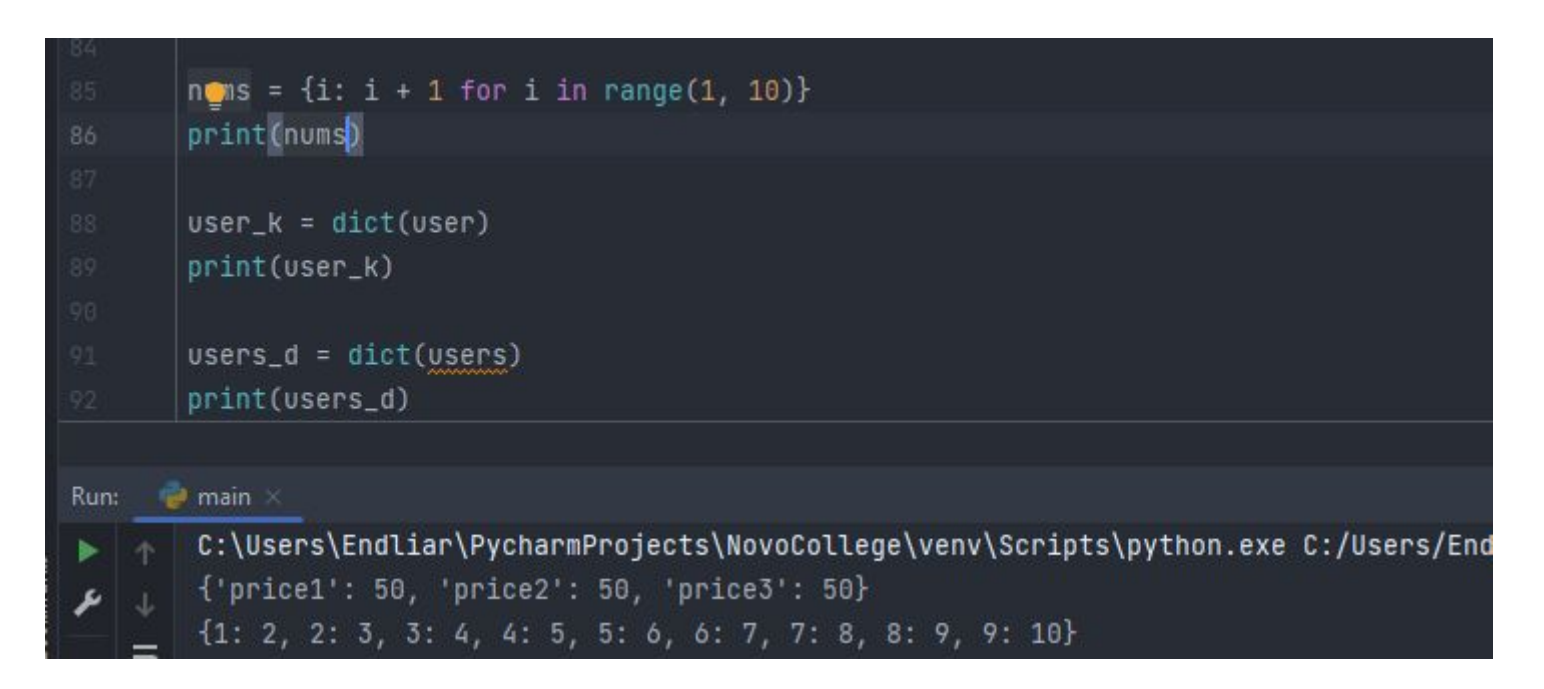

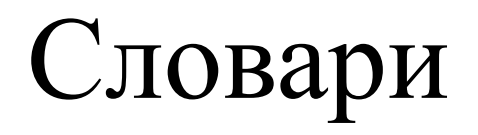

•Как мы можем попробовать обратиться к значению в словаре?

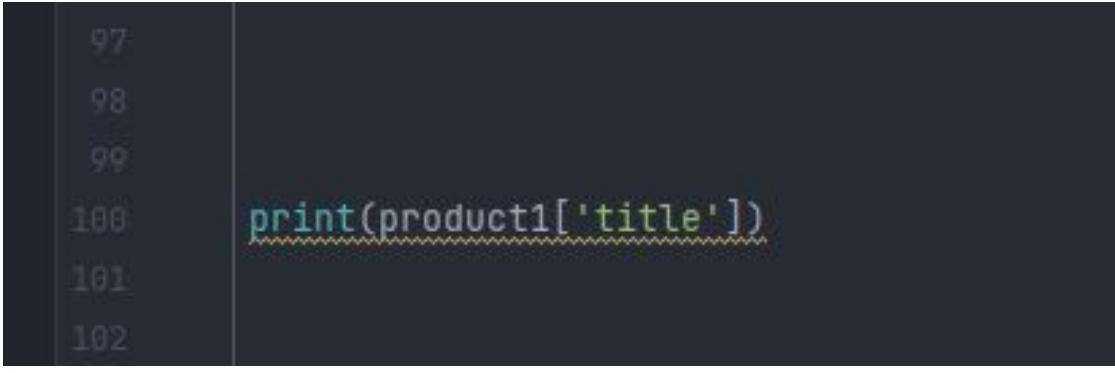

•Разумеется, следует помнить, что если мы обратимся к несуществующему ключу, то получим ошибку.

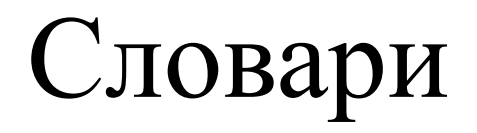

• Соответственно, обратиться к нашему недавно созданному ЦИКЛУ МОЖНО...?

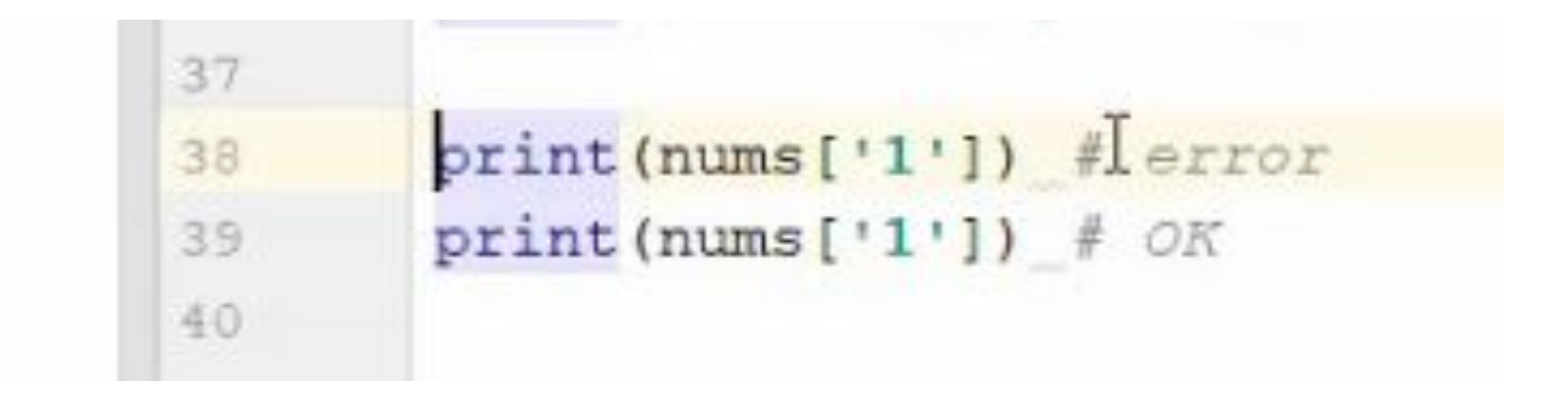